**تحسين استيالك عرض الحزمة في الشبكات المعرفة بالبرمجيات**

**\* د. أحمد صقر أحمد \*\* عفراء محمد**

## **)تاريخ اإليداع 46 / 4 / .4242 ق بل لمنشر في /35 9 / 2020(**

# **ّخص مم**

تعد الشبكات المعرفة بالبرمجيات (SDN(Networks Defined Software النقمة النوعية في مجال الشبكات لكونيا تفصل عناصر التحكم عن عناصر التوجيه، واقتصرت وظيفة عناصر التوجيه على نتفيذ القرارات التي ترسل إليها من المتحكم عن طريق بروتوكول التدفق المفتوح (OF(Protocol OpenFlow الذي يستخدم بشكل أساسي في SDN. نوضح في هذا البحث الاستفادة من المفهوم الجديد الذي قدمته الشبكات المعرفة بالبرمجيات، حيث تجعل إدارة الشبكة أسهل، فبدلاً من كتابة القواعد على كل جهاز ، نقوم ببرمجة التطبيق الذي نريده في المتحكم، وتقوم أجهزة البنية التحتية بتنفيذ الأوامر الواردة إليها من المتحكم.

ولكي نحقق أفضل أداء ليذه التقنية ال بد من تطبيق جودة الخدمة (QoS (Service of Quality ضمنيا، حيث تشمل جودة الخدمة عدة معايير أهمها عرض الحزمة المستخدم والتأخير وخسارة البيانات والرجرجة (Jitter). ومن أهم هذه العوامل هو عرض الحزمة، لأنه من خلال تحسين هذا المعيار ، يمكننا تحسين باقي المعايير الأخرى، لذلك نقدم في ىذا البحث التحسين الالزم عمى المتحكم RYU الستخدام عرض الحزمة بالشكل األفضل، مما يحسن من جودة الخدمة في SDN.

**الكممات المفتاحية**: الشبكات المعرفة بالبرمجيات، جودة الخدمة، عرض الحزمة، المتحكم RYU.

**\* أستاذ - قسم النظم والشبكات الحاسوبية - كمية اليندسة المعموماتية - جامعة تشرين - الالذقية - سورية. E-mail: Ahmad.s.ahmad@tishreen.edu.sy طالبة دكتوراه - قسم النظم والشبكات الحاسوبية - كمية اليندسة المعموماتية - جامعة تشرين - الالذقية - سورية. \*\***

**E-mail: afraarasheedmohammad@tishreen.edu.sy**

 $\overline{\phantom{a}}$ 

# **Improving BandWidth Utilization in Software Defined Networks (SDN)**

**Dr. Ahmad Saker Ahmad**  $*$  **Afraa Mohammad\*\***

**(Received 24 / 2 / 2020. Accepted 13 / 9 / 2020)**

# **ABSTRACT**

Software Defined Networks (SDN) is the qualitative movement in the field of networks due to that fact that it separates the control elements from the routing elements, and the function of the routing elements was limited to the implementation of the decisions that are sent to it by the controller through the OpenFlow Protocol (OF) which is mainly used in SDN.

We explain in this paper the benefit of the new concept which is presented by SDN and it makes network management easier, so instead of writing the rules on each device, we program the application in the controller, and the infrastructure devices run the received commands from the controller.

In order to achieve the best performance of this technology, a Quality of Service (QoS) must be applied within it, where it includes several criteria, the most important are the used bandwidth, delay, packet loss and jitter.

The most important of these criteria is the bandwidth, because by improving this standard, we can improve the rest of the other criteria.

Therefore, in this paper, we provide the necessary improvement on the RYU controller to use the best bandwidth, which improves the quality of service in SDN.

**Keywords:** Software Defined Networks, Quality of Service, BandWidth ,RYU Controller.

1

**<sup>\*</sup> Professor, Department of Computer Networks & System, Faculty of Information Technology, University of Tishreen, Lattakia, Syria. E-mail: Ahmad.s.ahmad@tishreen.edu.sy**

**<sup>\*\*</sup> PhD Student, Department of Computer Networks & System, Faculty of Information Technology, University of Tishreen, Lattakia, Syria. E-mail: afraarasheedmohammad@tishreen.edu.sy**

#### **مقدمة:**

تعد الشبكات المعرفة بالبرمجيات (SDN (Networks Defined Software من أىم التقنيات الحديثة في مجال 'لشبكات، لما تقدمه من مزايا في معمارية وإدارة الشبكات والتحكم بكامل وظائفها. تتميز SDN عن الشبكات التقميدية بوجود عنصر التحكم المركزي وىو المتحكم الذي يكون مسؤوالً عن كل العمميات التي تحدث في الشبكة.

يتوضع المتحكم في طبقة التحكم التي تمثل الطبقة الثانية من معمارية SDN، ويرسل األوامر إلى طبقة البنية التحتية من خلال بروتوكول التدفق المفتوح OpenFlow (OF) ، وهذا يوضح كيف أن SDN قامت بعزل المستوى البرمجي عن مستوى العتاديات، مما يسيل إدارة الشبكة ويحسن من أدائيا[1].

يتميز المتحكم بأنه يمتلك نظرة كاملة عن كل طوبولوجيا الشبكة، ويتخذ القرارات اللازمة لتوجيه الرزم، ومن خلاله يمكن برمجة عدة تطبيقات مختلفة ومن ثم إرسال التعليمات إلى الأجهزة في طبقة البنية التحتية. . POX –RYU- NOX-FloodLight-ONOS-OpenDayLight-Beacon :[2] منيا أنواع عدة المتحكم ليذا ولكي نحدد مدى فعالية أي تقنية جديدة ال بد من تقييم أدائيا وفق معايير مختمفة، من أىميا جودة الخدمة Quality of Service(QoS) التي توضح كيفية التعامل مع أنواع مختلفة من الرزم وفقاً لحساسيتها لعدة عوامل منها التأخير (Delay) والرجرجة (Jitter) وعرض الحزمة (BandWidth) وخسارة الرزم (Packet Loss). حيث تختلف التطبيقات عن بعضها البعض بمتطلبات تحقيق جودة الخدمة [3].

كما تؤكد الدراسات أن الشبكات المعرفة بالبرمجيات ىي بحد ذاتيا تطوير من أجل تحقيق QoS] 4[، فبدالً من تنفيذ الخطوات اللازمة لتحقيق QoS في كل جهاز من الأجهزة الموجودة في الشبكات التقليدية، نكتفي ببرمجة المتحكم لكي يتم تطبيق جودة الخدمة في كامل الشبكة.

### **أىمية البحث وأىدافو:**

تبرز أىمية البحث في أن الشبكات المعرفة بالبرمجيات تعد مستقبل الشبكات وال بد من أن تقدم أفضل أداء، وخاصة أن األبحاث التي تتناول QoS في SDN ال تزال قميمة، مما يوضح ضرورة البحث في ىذا المجال. يتناول ىذا البحث مفيوم تقنية SDN ، وطرق تحقيق جودة الخدمة QoS، وييدف إلى تقديم آلية لتحسين استخدام عرض الحزمة بالشكل الأمثل في SDN باستخدام المتحكم RYU ، حيث أن عرض الحزمة يلعب دوراً أساسياً في تقييم أداء الشبكة، ويعود تأثيره على كل المعايير الأخرى المتعلقة بجودة الخدمة.

#### **طر ائق البحث و مواده:**

اعتمدنا في البحث عمى المحاكي Mininet وىو محاكي مفتوح المصدر، و يستخدم من أجل بناء شبكات SDN] 5[، ضافةً إلى األداة Miniedit لرسم طوبولوجيا الشبكة. إ واعتمدنا من أجل قياس عرض الحزمة على الأداة Iperf، التي تقوم بإنشاء تطبيق مخدم/زبون (Client/Server) وترسل الرزم بينيما سواء رزم بروتوكول التحكم بالنقل (TCP(Protocol Control Transmission أو رزم بروتوكول حزم بيانات المستخدم (UDP (Protocol Datagram User ، ومن ثم تقيس عر ض الحزمة وفق فاصل زمني يحدد من قبل المستخدم [6] .

#### **:Software Defined Networks(SDN) بالبرمجيات المعرفة الشبكات -1**

قدمت الشبكات المعرفة بالبرمجيات تطورا كبيرا في معمارية الشبكات بما يتناسب مع متطلبات التطوير المستمر في عالم الشبكات [7].

تقوم تقنية SDN عمى فصل عنصر التحكم عن باقي األجيزة كما يوضح الشكل )1(، وىذا ما يميزىا عن الشبكات التقليدية التي يكون فيها عنصر التحكم مضمناً ضمن عنصر التوجيه كما يوضح الشكل (2).

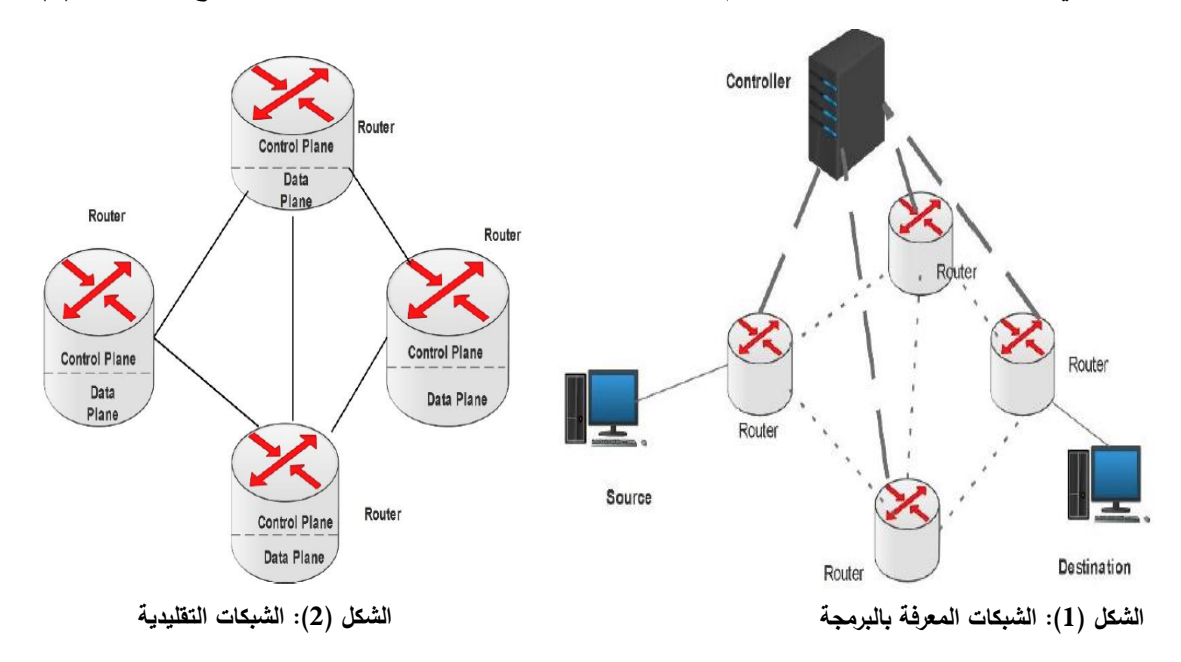

نذا تمثّل SDN طريقة جديدة في إعداد الشبكة وإدارتها وتحديثها بمرونة وكفاءة عالية، على العكس من الشبكات  $\frac{1}{2}$ التقليدية، مما يشجع الانتقال نحو استخدامها [8].

من أهم مكونات هذه التقنية الجديدة هو المتحكم الذي يتواصل مع باقي الأجهزة من خلال بروتوكول التدفق المفتوح ((OF(Protocol OpenFlow(الذي يعمل وفق TCP و يقوم بتخزين قواعد التوجيو ضمن جداول التدفق بحيث يتكون كل مدخل من ىذه المداخل من مجموعة قواعد توضح إما توجيو الرزم أو إىماليا تبعاً لما يقرره المتحكم. يمتمك المتحكم نظرة شاممة عن كل طوبولوجيا الشبكة وذلك ألن البروتوكول OF يقوم بكشف الوصالت في الشبكة من خلال بروتوكول كشف حالة الارتباط (LLDP) [9] Link Layer Discovery Protocol [LLDP].

#### **-2 المتحكم RYU:**

يمثّل المتحكم المكون الأهم في SDN، ومن خلاله يتم برمجة التطبيقات المختلفة للشبكة. تختلف المتحكمات عن بعضها البعض بلغة البرمجة التي تدعمها، ونسخة البروتوكول الذي تعمل وفقه، ودعم تعدد النياسب، إضافةً إلى اختلافات أخرى تتعلق بمجال استخدام هذه المتحكمات سواء في مراكز البيانات والحوسبة السحابية وغير ذلك. يوضح الجدول (1) مقارنة بين المتحكمات (RYU, Floodlight, OpenDayLight, ONOS, POX) من حيث لغة البرمجة، ونسخة البروتوكول التي يدعميا كل متحكم، ودعم تعدد النياسب، و دعم نظام التشغيل، و فيما إذا كان المتحكم مفتوح المصدر مما يمكن تطويره أو ال [10] .

| مفتوح<br>المصدر | دعم نظام التشغيل       | دعم<br>تعدد<br>النياسب | نسخة البروتوكول OF<br>التى يدعمها          | لغة البرمجة | المتحكم      |
|-----------------|------------------------|------------------------|--------------------------------------------|-------------|--------------|
| نعم             | Linux                  | نعم                    | OF 1.0, 1.1, 1.2,<br>$1.3$ , $1.4$ , $1.5$ | Python      | <b>RYU</b>   |
| نعم             | Linux,<br>Windows, MAC | نعم                    | OF 1.0, 1.1, 1.2,<br>$1.3$ , $1.4$ , $1.5$ | <b>JAVA</b> | Floodlight   |
| نعم             | Linux,<br>Windows, MAC | نعم                    | OF 1.0, 1.1, 1.2,<br>$1.3$ , $1.4$ , $1.5$ | <b>JAVA</b> | OpenDayLight |
| نعم             | Linux,<br>Windows, MAC | نعم                    | OF 1.0, 1.1, 1.2,<br>1.3, 1.4, 1.5         | <b>JAVA</b> | <b>ONOS</b>  |
| نعم             | Linux,<br>Windows, MAC | $\lambda$              | OF 1.0                                     | Python      | <b>POX</b>   |

**الجدول )1(: مقارنة بين المتحكمات**

ومن أشهر هذه المتحكمات هو المتحكم RYU المفتوح المصدر، وتمت برمجته بلغة بايثون، ويدعم حتى الإصدار 1.5OF من بروتوكول التدفق المفتوح .

يوضح الشكل )3( مكونات المتحكم RYU التي تسيل تطوير التطبيقات الشبكية، مما يسيل إدارة الشبكة ومنيا (OFconfig)Config-OpenFlow التي تستخدم من أجل إعدادات البروتوكول OF، والمكتبة (OVSDB (DataBase Switch Virtual Open و تستخدم من أجل إعدادات المبدل لكي يتعامل مع البروتوكول OF، بما يشمل إنشاء و حذف وتعديل القواعد في جدول التدفق. والمكتبة (NETConfig (Configuration Network التي تساعد في تنفيذ اإلعدادات عمى األجيزة الموجودة في الشبكة. المكون المسؤول عن تنفيذ التطبيقات في المتحكم RYU وجعميا قابمة لمتشغيل ىو manager-ryu. ومن ىذه التطبيقات، تطبيق اكتشاف طوبولوجيا الشبكة (Discovery Topology(، وتطبيق الجدار الناري (Firewall(، والتطبيق (Hub –Switching (ليقوم المتحكم بدور Hub، وغير ذلك من التطبيقات المضمنة، والتطبيقات الأخرى التي يمكن برمجتها ونتفيذها ضمن المتحكم [11].

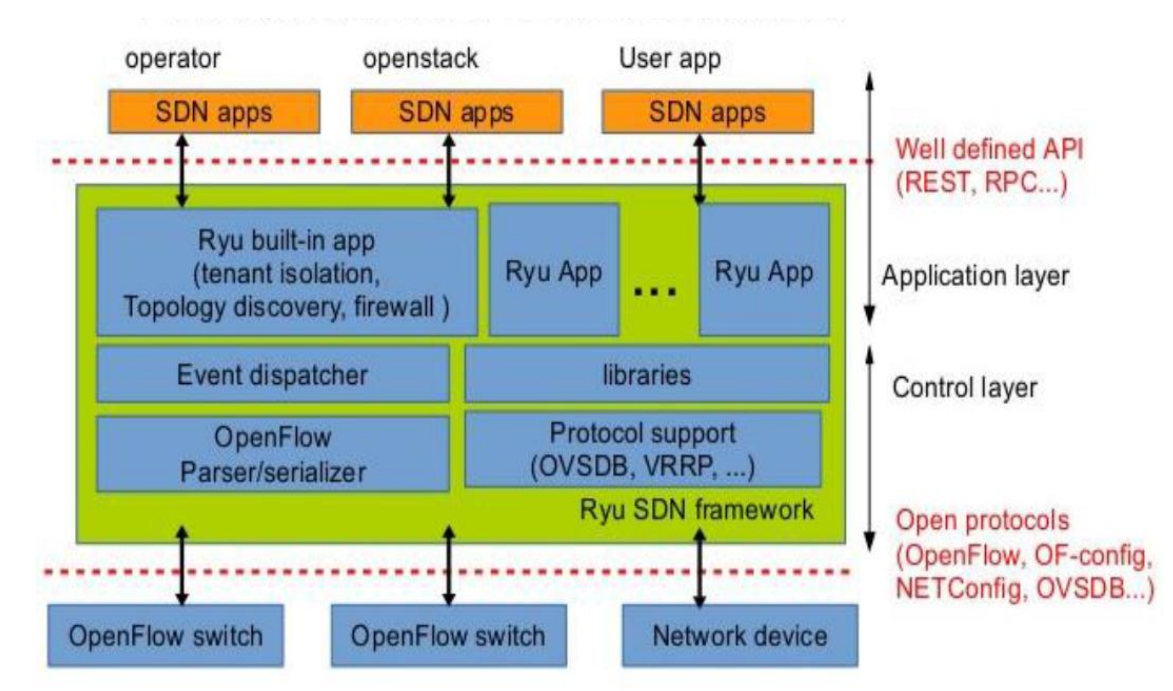

**الشكل )3(: بنية المتحكم RYU**

## **-3 جودة الخدمة QoS في الشبكات:**

تعد جودة الخدمة من أهم المعابير التي تميز أداء الشبكات عن بعضها البعض، وتمثل مجموعة الأدوات التي تقوم بتطبيق معالجة مختمفة لمبيانات وفقاً لحساسية ىذه البيانات لعدة عوامل أىميا [12]:

.1 عرض الحزمة (BW (BandWidth: يمثل سعة الوصمة، أي عدد البتات التي يمكن إرساليا ضمن ىذه الوصلة في الثانية الواحدة، وتقاس بواحدة بت/ثانية (bit per second(bps.

.2 التأخير(Delay(: يمثل التأخير الذي يحدث في الشبكة أثناء نقل الرزم، ويقاس بواحدة ثانية (sec(second.

.3 الرجرجة (Jitter(: يمثل اإلزاحة الزمنية بين الرزم، أي االنحراف المعياري في أزمنة وصول الرزم ويقاس بواحدة ميللي ثانية (millisecond(ms.

مثال:ً في حال وصمت أول رزمة بتأخير sec3 ، و وصمت الرزمة الثانية بتأخير sec3 ، و وصمت الرزمة الثالثة بتأخير sec،3 في ىذه الحالة ال يوجد Jitter ألن الفو اصل الزمنية بين وصول الرزم ىي نفسيا. أما في حال وصلت الرزمة الأولى بتأخير 3sec، ووصلت الرزمة الثانية بتأخير 50sec، ووصلت الرزمة الثالثة بتأخير sec،100 عندىا يوجد حالة عدم استقرار Jitter ألن الفواصل الز منية بين وصول الرزم مختمفة.

.4 خسارة الرزم (Loss Packet(: تمثل مقدار الرسائل المفقودة، وتقاس عادة كنسبة مئوية من الرزم المرسمة. تختمف التطبيقات في حاجاتيا لكل من العوامل السابقة، فمثالً يحتاج الفيديو بجميع أشكالو إلى مقدار كبير من عرض الحزمة، وقيمة منخفضة لمـ Jitter ، بينما تطبيقات أخرى مثل البريد االلكتروني تكون أقل حساسية لكل من العوامل األربعة السابقة، ومن ىذه االختالفات تبرز أىمية تطبيق جودة الخدمة في الشبكات.

**-4 تقنيات تحقيق جودة الخدمة في الشبكات:**

توجد عدة طرق تؤمن تطبيق جودة الخدمة في الشبكات نذكر منيا [13]:

.1 الخدمات المدمجة ((IntServ(Services Integrated(: وفييا يتم حجز الموارد مسبقاً لتدفق محدد، وتبقى ىذه الموارد مخصصة ليذا التدفق عمى طول المسار دون االىتمام بنوع الرزم، وتستخدم عادة بروتوكول حجز الموارد .Resource Reservation Protocol (RSVP)

.2 الخدمات التفاضمية ((DiffServ(Services Differentiated(: و تقوم عمى تحقيق جودة الخدمة المعتمدة عمى الصنف.

تصنف التدفقات إلى عدة أصناف وفقاً لما تحتاجو التدفقات من عرض الحزمة والتأخير وغير ذلك، وتعطي أولوية لأصناف دون الأخرى. أي أنها تقدم خدمة أفضل لبعض الأصناف من الخدمة التي تقدمها لأصناف أخرى، فمثلاً تعطي تطبيقات الوسائط المتعددة أولوية عالية عن باقي التطبيقات. في ىذا النوع من الخدمات ال نحتاج إلى حجز مسبق لمموارد.

.3 إعطاء حركة النقل نمطاً معيناً (Shaping Traffic(: وتقوم عمى تنظيم المعدل الوسطي الستخدام عرض الحزمة المتاحة في نقل الرزم.

4. الأرتال (Queues): تنظيم الرزم ضمن أرتال واعطاء كل رتل ميزات وفقاً لنوع البيانات، مما يخفف الازدحام في الشبكة.

5. التوافق على مستوى الخدمة (Service Level Agreement(SLA: وتتضمن الاتفاق بين طرفي الإرسال عمى المحددات الخاصة لتحقيق جودة الخدمة المطموبة.

**-5 تقنيات تحقيق جودة الخدمة في شبكات SDN:**

تعد تقنية SDN بحد ذاتيا آلية مطورة لتحقيق QoS وذلك لكون المتحكم يتمتع برؤية شاممة عن كامل الشبكة، وبسبب الفصل الذي قدمته بين طبقتي التحكم والأجهزة.

إال أنو توجد عدة محاوالت لتحقيق QoS في SDN مستمدة من التقنيات المستخدمة في الشبكات التقميدية ومنيا [14] 1. تقنية FlowQos: تقوم على حجز الموارد مسبقاً لأي تدفق، إلا أنها لم تنجح في الشبكات الكبيرة، ولذلك لم يطرأ عمييا أي تحسينات.

.2 تقنية OpenQoS : وىو متحكم جديد يدعم QoS من خالل إعطاء األولويات لمتدفقات عمى بعضيا اآلخر، وصمم بشكل خاص من أجل تطبيقات الوسائط المتعددة، حيث يعطيها الأولوية الأعلى.

.3 تقنية QoSFlow: تركز عمى إدارة األرتال و جدولة الرزم بحيث تضمن وصول الرزم إلى اليدف بأفضل مسار. نوضح في ىذا البحث كيف يتم تحسين استيالك عرض الحزمة في الشبكة وذلك باستخدام المتحكم RYU ، من خالل ضمان Traffic Shaping على الرزم، لذا لا يحدث حجز لكامل عرض الحزمة المتوفر من أجل تدفق محدد، وإنما حسب الحاجة الفعلية لعرض الحزمة.

#### **النتائج والمناقشة:**

تم تنفيذ سيناريوىات لمقارنة استيالك عرض الحزمة في حال استخدام منفذين مختمفين لالتصال ىما المنفذ 5201 والثاني ،5202 وذلك عند تشغيل نفس التطبيق باستخدام المتحكم RYU. من خلال مقارنة نتائج السيناريوهين الأول والثاني، وجدنا أنه لابد من إيجاد طريقة فعالة لاستهلاك عرض الحزمة، وتم تنفيذ ىذه الطريقة وفق السيناريوىين الثالث والرابع، باستخدام منفذي االتصال 5201 و 5202 والتطبيق نفسو، ومقارنتيا مع نتائج السيناريوىين األول و الثاني.

إن اليدف من تغيير المنافذ )أرقام ىذه المنافذ ليست خاصة بأي خدمة في SDN، ويمكننا استخدام منافذ أخرى مثل المنفذ 5001 والمنفذ 5002( ىو معرفة مقدار عرض الحزمة المستيمكة وفق كل منفذ، ومن ثم سنخصص لكل منفذ قيم معينة لعرض الحزمة لكي يتم توجيو الرزم إلى المنفذ المناسب وفقاً لحجميا ومتطمباتيا من عرض الحزمة. أظهرت النتائج فعالية هذه الطريقة في استهلاك عرض الحزمة بشكل ملائم لحجم الرزم المختلف التي يتم إرسالها في الشبكة. **1-9 السيناريو األول:**

اعتمدنا في ىذه السيناريو عمى المحاكي Mininet ، وقمنا باستخدام األداة Miniedit برسم طوبولوجيا مؤلفة من متحكم 0c ومبدل 0vs1 ومضيفين(2h1 ,h2) كما يوضح الشكل (4).

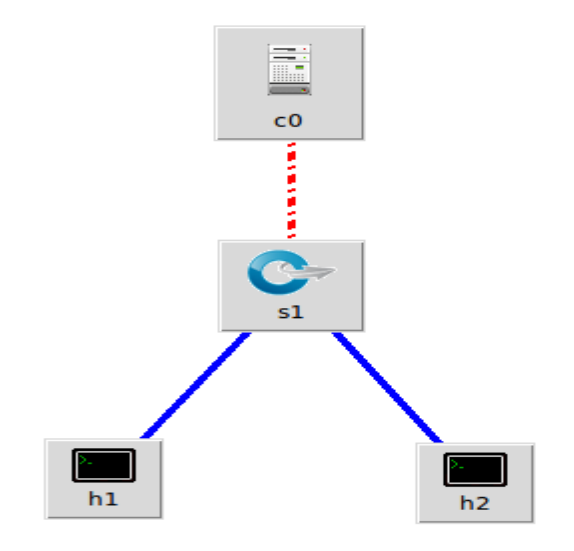

**الشكل )4(: طوبولوجيا الشبكة**

لكي نقوم بتشغيل الشبكة السابقة ونتأكد من أن الأجهزة قادرة على الاتصال مع بعضها، يجب أولاً تشغيل المتحكم. نستخدم في ىذا البحث المتحكم RYU الذي يحوي عدة تطبيقات منيا التطبيق 13\_switch\_simple وفيو يستخدم المتحكم النسخة 1.3 OF من بروتوكول التدفق المفتوح، ومن خالل ىذا التطبيق يقوم المتحكم بدور Hub Switching أي يتعمم عنوان الـ MAC لؤلجيزة المتصمة مع منفذ معين، ويحتفظ بيا في جدول عناوين الـ MAC. وعندما نصل رزمة إلى جهاز ذو عنوان MAC مخزن في الجدول، بنم نوجيها إلى المنفذ المناسب، وإذا لم يكن عنوان MAC لمجياز معروفاً تحدث حالة غمر(flooding (في الشبكة.

نقوم بتشغيل المتحكم RYU لكي ينفذ التطبيق 3l\_switch\_simple.

بعد تشغيل المتحكم RYU، تصبح الشبكة فعالة وتستطيع األجيزة أن تتبادل الرزم فيما بينيا، وبحيث أي تغير في الشبكة سيكون المتحكم عمى عمم بو، وذلك من خالل البروتوكول OF.

ثم نقوم بإنشاء تطبيق مخدم/زبون (client/server) باستخدام الأداة iperf بحيث يكون المضيف 1h هو المخدم (server(، وينقل بيانات من نوع UDP، و يتصل عمى المنفذ ،5201 مع فاصل زمني لمدة ثانية واحدة.

أما المضيف الثاني 2h يقوم بدور زبون و يطمب االتصال مع المخدم 1h ذو العنوان 10.0.0.1 :IP عمى المنفذ 5201 لمحصول عمى بيانات من نوع UDP وعرض الحزمة األعظمي ىو Mbps.1 يوضح الجدول (2) السيناريو الأول.

| Scenario          | Server                 | Client                 | Protocol | Port | Bandwidth | Interval |  |  |
|-------------------|------------------------|------------------------|----------|------|-----------|----------|--|--|
| 1 St.<br>Scenario | $(\text{IP}:10.0.0.1)$ | $(\text{IP}:10.0.0.2)$ | UDP      | 5201 | 1 Mbps    | l sec    |  |  |

**الجدول )2(: محددات السيناريو األول**

عند تنفيذ ىذا التطبيق نجد أن قيمة عرض الحزمة المستيمكة ىي بشكل تقريبي كامل عرض الحزمة Mbps1 كما يوضح الشكل (5).

وبالتالي تم استيالك كامل عرض الحزمة خالل زمن التجربة sec .10

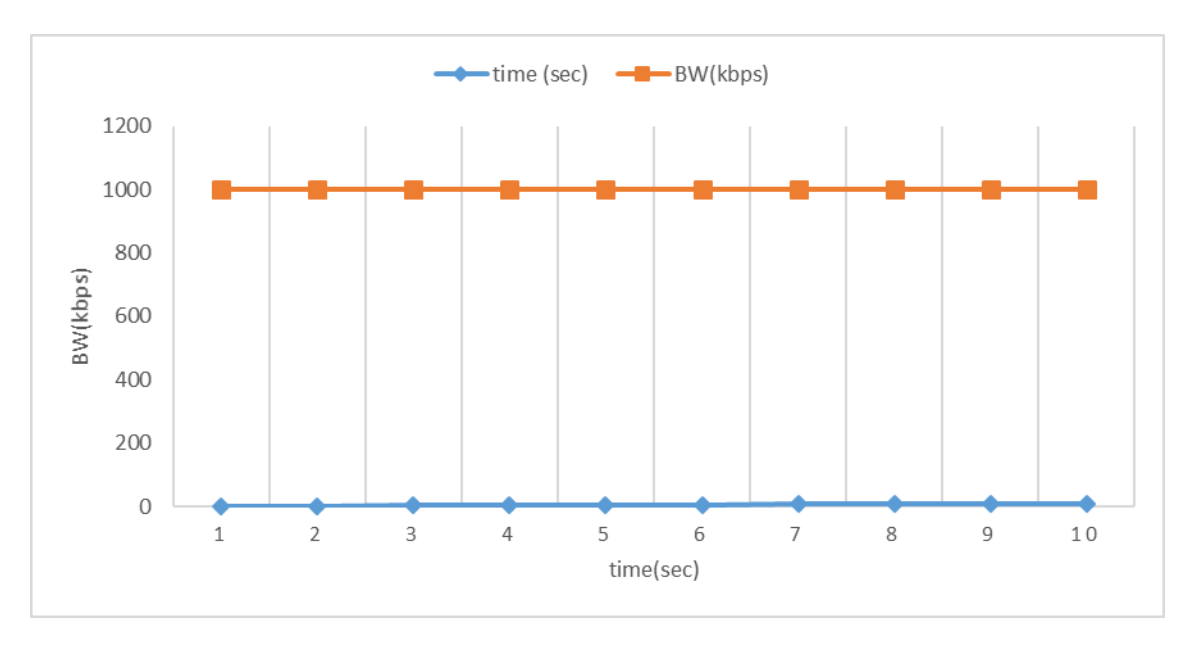

**الشكل )5(: عرض الحزمة المستخدم في السيناريو األول**

#### **2-9 السيناريو الثاني:**

نستخدم الطوبولوجيا الموضحة في الشكل (4)، وننفذ التطبيق iperf وفق المحددات الموضحة في الجدول (3).

| سبتوں زد). مستانت سمیتاریں اساسی |                        |                              |          |      |           |          |  |  |
|----------------------------------|------------------------|------------------------------|----------|------|-----------|----------|--|--|
| Scenario                         | Server                 | Client                       | Protocol | Port | Bandwidth | Interval |  |  |
| $\sim$ nd.<br>Scenario           | $(\text{IP}:10.0.0.1)$ | Н2<br>$(\text{IP}:10.0.0.2)$ | UDP      | 5202 | 1 Mbps    | 1 sec    |  |  |

**الجدول )3(: محددات السيناريو الثاني**

حيث في ىذه السيناريو نشغل التطبيق 13\_switch\_simple ولكن ىذه المرة عمى المنفذ ،5202 بحيث 2h ىو الزبون و 1h مخدم.

**journal.tishreen.edu.sy Print ISSN: 2079-3081 , Online ISSN:2663-4279**

اليدف من تغيير المنفذ في ىذه السيناريو ىو معرفة فيما إذا كان تغيير منفذ االتصال يؤثر عمى استيالك عرض الحزمة عن السيناريو السابق التي استخدمنا فيو المنفذ .5201 توضح النتائج أن عرض الحزمة المستخدم أيضاً هو كامل عرض الحزمة كما يوضح الشكل (6).

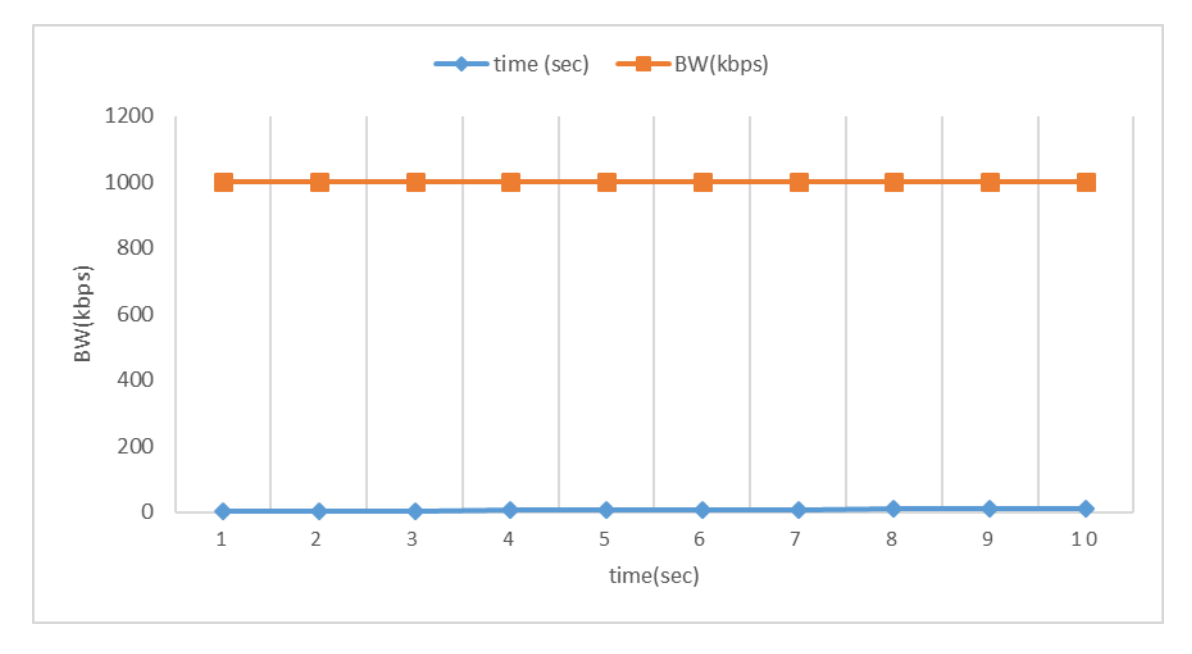

**الشكل )6(: عرض الحزمة المستخدم في السيناريو الثاني**

نلاحظ من نتائج نتفيذ السيناريو الأول والثاني أنه تم استخدام كامل عرض الحزمة، ومنه نستتتج أنه لابد من تطبيق آلية تحقق أفضل استيالك لعرض الحزمة بحيث ال يتم حجز كامل عرض الحزمة دون الحاجة لذلك. نقدم في هذا البحث الية للحد من استهلاك عرض الحزمة بحيث لا يتجاوز عرض الحزمة مقدارا محددا وفقا للمنفذ المتصل بو الجياز، وعندىا في حال كانت البيانات تحتاج عرض حزمة كبيرة يتم توجيييا في المسار الذي يستخدم عرض حزمة كبير ، وإلا يتم توجيهها في مسار أخر . يوضح الشكل (7) الآلية المقترحة.

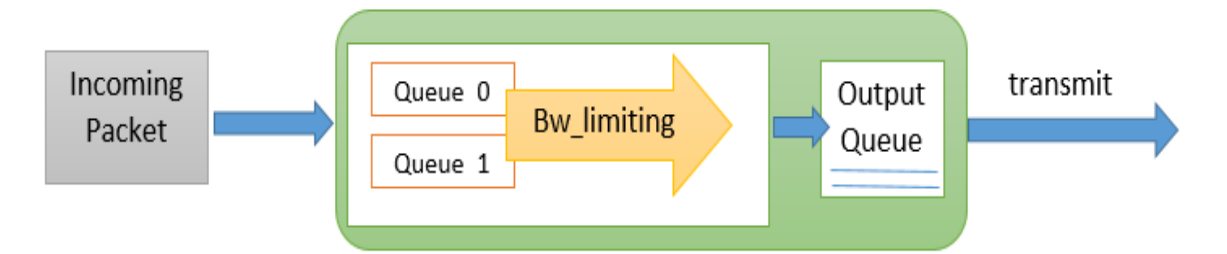

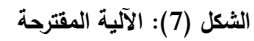

تعتمد هذه الآلية على التدفق (per-flow) بحيث تقوم بحجز مسبق لعرض الحزمة على طول المسار أي تتطلب عممية إعداد مسبقة موضحة في الخطوات اآلتية:

-1 ننشئ رتالً بمعرف 0= id\_queue ، عرض الحزمة األعظمي لمرزم التي تمر عبره ىو kbps400 .

-2 ننشئ رتالً بمعرف 1= id\_queue، عرض الحزمة األعظمي لمرزم التي تمر عبره ىو Mbps،1 و عرض الحزمة الأصغري هو 700kbps. اخترنا القيم (400kbps, 1Mbps, 700kbps) بعد تنفيذ المقترح عدة مرات مع قيم مختلفة، لأنها أظهرت فعاليتها وذلك مع القيم المختلفة لحجم الرزم التي نريد نقلها في الشبكة. بعد إنشاء الرتل الذي يوضح كيفية توجيه الرزم ضمن أي عرض حزمة مناسب، يجب أن نوضح ماهي شروط وضع الرزم ضمن كل رتل لذلك البد من وضع قواعد لذلك وفق اآلتي: -3 نضيف القواعد التالية إلى جدول التدفق الخاص بالمبدل 1sw: 1\_Rule: إذا كان نوع الرزم UDP، ومرسمة إلى الجياز ذو العنوان 10.0.0.1 عبر المنفذ 5201توضع ضمن . queue  $id = 0$  الرتل 2\_Rule: إذا كان نوع الرزم UDP، ومرسمة إلى الجياز ذو العنوان 10.0.0.1 عبر المنفذ 5202 توضع ضمن . queue  $id = 1$  الرتل

وفي حال لم تطابق الرزم أي من ىذه القواعد يتم نقميا بشكل عادي كما في السيناريو األول والثاني، أي ال نطبق عمييا اآللية المقترحة.

يوضح الشكل (8) المخطط التدفقي (Flow Chart) للآلية المقترحة.

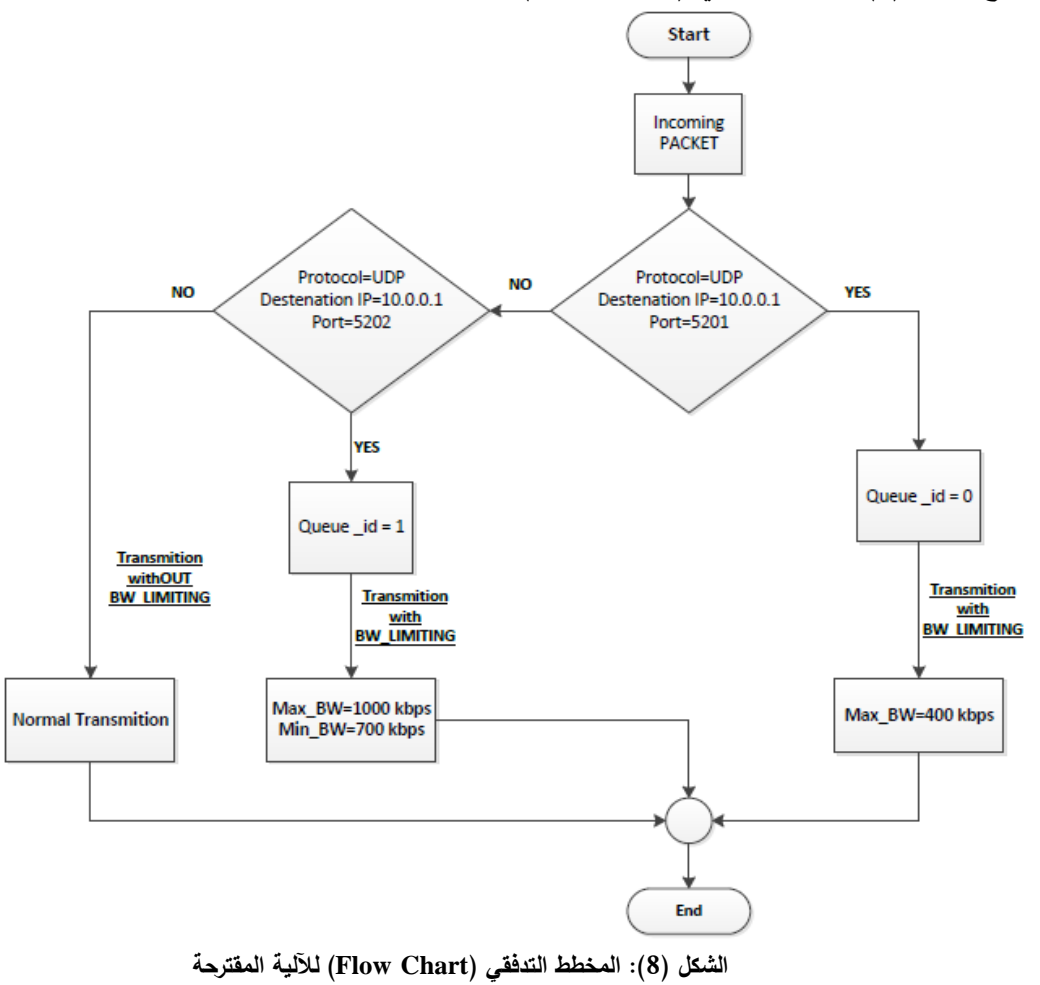

**journal.tishreen.edu.sy Print ISSN: 2079-3081 , Online ISSN:2663-4279**

بتم تتفيذ الخطوات السابقة وإجراء التعديلات والتعليمات الجديدة اللازمة في المتحكم RYU لكونه مفتوح المصدر وبلغة بايثون مما يسهل برمجته وتنفيذ المقترح الجديد، وبالنالي من خلال تشغيل التطبيق الجديد ضمن المتحكم، فإن جميع العقد في الشبكة تمتزم بتنفيذه لكونيا تتمقى األوامر من المتحكم. إن المقترح الجديد يعمل على إعطاء عرض الحزمة نمطاً محدداً أي يجب أن يكون استخدام عرض الحزمة ضمن قيم محددة، بحيث تبقى الحزمة متاحة لتطبيقات أخرى. من خالل ىذا المقترح يقوم المتحكم RYU بإعالم المبدل بيذه اآللية، وبالتالي عندما تصل أي رزمة إلى المبدل، يقوم بمطابقة القواعد المخزنة لديو مع ىذه الرزم لكي يتم توجيييا في المسار المناسب.

**3-9 السيناريو الثالث:**

نتحقق في ىذه السيناريو من اآللية المقترحة حيث نستخدم الطوبولوجيا الموضحة في الشكل )4(، وننفذ التطبيق iperf وفق المحددات الموضحة في الجدول (4).

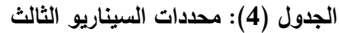

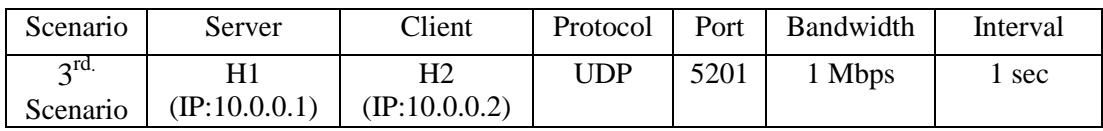

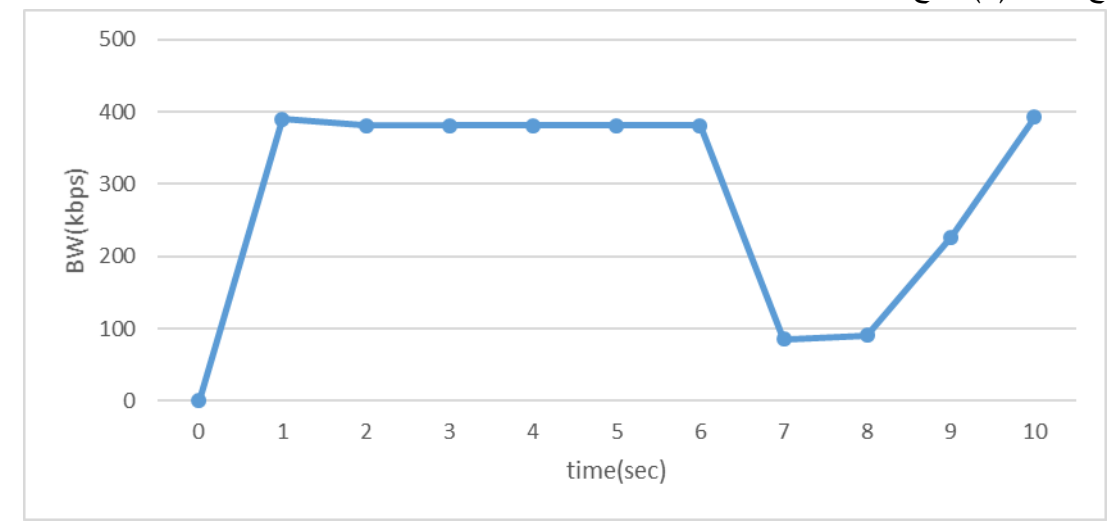

يوضح الشكل )9( نتائج تنفيذ السيناريو الثالث.

**الشكل )9(: عرض الحزمة المستخدم في السيناريو الثالث**

يظهر الشكل (9) أن جميع الرزم التي تطابق القاعدة الأولى (Rule\_1) ، لم تتجاوز عرض الحزمة فيها القيمة 400 kbps. حافظت قيمة BW خلال الفترة من lsec إلى 6sec على قيم متقاربة من بعضها وتساوي تقريباً kbps 381 حيث كان حجم البيانات المرسمة يساوي وسطياً KBytes ،50 أما عند الزمن 7 ثانية فقد بمغت 85.5 kbps وسبب ىذا االنخفاض في القيمة ىو أن حجم البيانات المرسمة كان منخفضاً ويساوي KBytes ،10.5 ومن ثم بدأت باالرتفاع التدريجي بسبب زيادة حجم البيانات المرسمة، ومنو نستنتج أن تطبيق القاعدة

(1\_Rule (قد حقق فعالية في استخدام عرض لحزمة. بينما كانت في السيناريو الأول قد استهلكت كامل عرض الحزمة وهو Mbps .1 Mbps **4-9 السيناريو الرابع:**

نتحقق في ىذه السيناريو من اآللية المقترحة حيث نستخدم الطوبولوجيا الموضحة في الشكل )4(، وننفذ التطبيق iperf وفق المحددات الموضحة في الجدول )5(.

| Scenario         | Server                 | Client                 | Protocol | Port | Bandwidth | Interval |
|------------------|------------------------|------------------------|----------|------|-----------|----------|
| 4 <sup>th.</sup> |                        |                        | UDP      | 5202 | 1 Mbps    | sec      |
| Scenario         | $(\text{IP}:10.0.0.1)$ | $(\text{IP}:10.0.0.2)$ |          |      |           |          |

**الجدول )5(: محددات السيناريو الرابع**

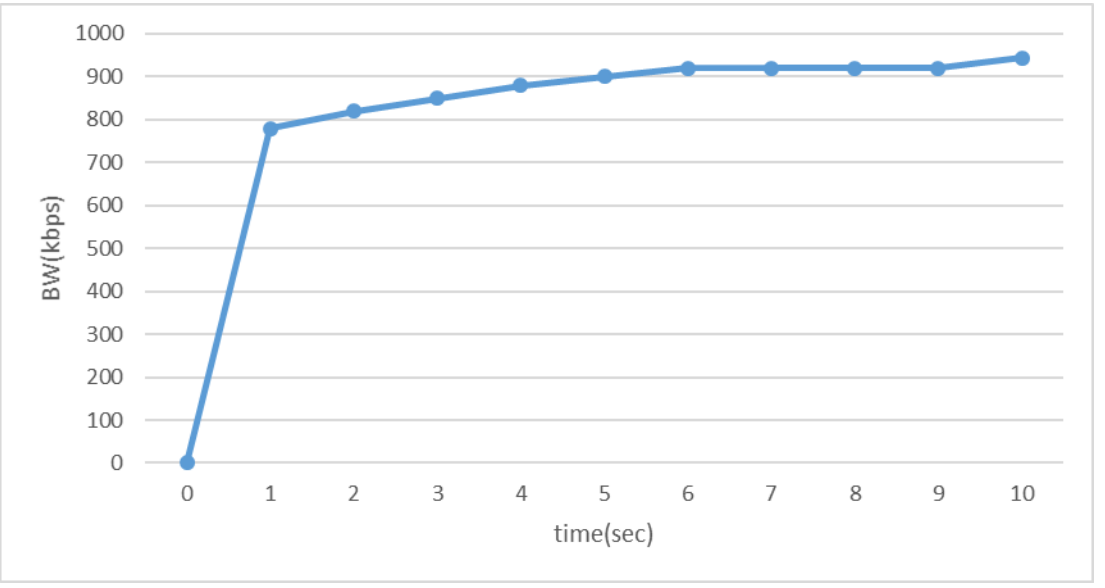

يوضح الشكل )10( نتائج تنفيذ السيناريو الرابع.

**الشكل )10(: عرض الحزمة المستخدم في السيناريو الرابع**

نجد من الشكل )10( أن جميع الرزم التي تطابق القاعدة الثانية (2\_Rule(، لم تتجاوز عرض الحزمة فييا القيمة kbps 1000 ولم تكن أقل من القيمة kbps ،700 حيث ازداد استيالك عرض الحزمة تدريجياً خالل زمن التجربة ألن كمية البيانات المرسمة في بداية التجربة تساوي وسطياً Kbytes 112 ومن ثم ازدادت بالتدريج. بينما كانت في السيناريو الثاني قد استهلكت كامل عرض الحزمة وهو I Mbps ، مما يؤكد فعالية الآلية المقترحة في استيالك عرض الحزمة.

نجد من نتائج تنفيذ ىذه اآللية باستخدام المتحكم RYU قد ساىم بتوفير عرض الحزمة، حيث تم الحد من استخداميا (limiting bandwidth (من خالل توجيو كل تدفق في المسار المناسب وفقاً لمقواعد التي تم إعدادىا من قبل المتحكم. يتم إنجاز هذه الطريقة وتثبيت عرض الحزمة ضمن القيم المعرفة في الأرتال بشكل ستاتيكي، فهي طريقة معتمدة على التدفق (flow-per(، وتتطمب حجز عرض الحزمة بشكل مسبق.

إن ىذه الطريقة تسبب انخفاض التأخير الزمني لوصول الرزم نحو ىدفيا، لكونيا تخصص عرض الحزمة المناسب لكل رزمة من البيانات وفقاً لحجميا، حيث أن اختالف حجم الرزم المرسمة يسبب اختالف في استيالك عرض الحزمة.

## **االستنتاجات والتوصيات:**

قدمنا في هذا البحث طريقة ت*م*كّن المتحكم RYU من تحقيق جودة الخدمة من خلال الاستخدام الأفضل لعرض الحزمة مما يحسن من أداء الشبكة بشكل عام، وذلك من خلال تقديم طريقة تحقق مفهوم الأرتال وإسناد عرض  $\frac{1}{2}$ الحزمة المناسب لكل رتل وفق عدة متطلبات مثل نوع البروتوكول المستخدم والمنفذ الذي يتم من خلاله تبادل الرزم.

**-** يساعد ىذا البحث في تحسين استخدام عرض الحزمة في شبكات SDN، وذلك لتامين جودة خدمة لمتطبيقات التي تتطمب عرض حزمة كبير مثل تطبيقات الوسائط المتعددة.

**-** ومن خالل ىذا البحث يمكننا تنفيذ ىذا المقترح بواسطة متحكم آخر مثل Floodlight، إضافةً إلى إجراء تحسينات أخرى لضمان جودة الخدمة بحيث تكون الخدمة ديناميكية وفقاً لمتطلبات التدفق الحالي دون الحاجة لإجراء إعدادات سابقة ضمن المتحكم وباقي الأجهزة.

#### **References:**

**[1]** RANA D.; DHONDIYAL S.; CHAMOLI S. *Software Defined Networking (SDN) Challenges, issues and Solution*. International Journal of Computer Sciences and Engineering (IJCSE), Vol.7, Issue-1, Jan., 2019.

**[2]** RAJU V. *SDN CONTROLLERS COMPARISON*. Science Globe International Conference, India, 10<sup>th</sup> June, 2018.

**[3]** JADHAV B.; SAQUIB Z.; PAWAR S. *ISSUES AND PARAMETERS FOR IMPROVING QoS AND PERFORMANCE IN SDN*. International Journal of Advances in Electronics and Computer Science, Vol.4, Issue 7, July, 2017.

**[4]** KORYACHKO V.; PEREPELKIN D.; IVANCHIKOVA M.; BYSHOV V.; TSYGANOV I. *Analysis of* QoS Metrics in Software Defined Networks. 6<sup>th</sup> MEDITERRANEAN CONFERENCE ON EMBEDDED COMPUTING ,11-15 June, 2017.

**[5]** DECUSATIS C.; CARRANZA A.; CACERES J. *Modeling Software Defined Networks*  using Mininet. 2<sup>nd</sup>. International Conference on Computer and Information Science and Technology (CIST), 2016.

**[6]** https://iperf.fr/iperf-doc.php

**[7]** Ahmad A.; Mohammad A. A Study of OpenFlow Protocol and POX Controller in Software Defined Networks(SDN) Using Mininet. Tishreen University Journal for Research and Scientific Studies - Engineering Sciences Series.Vol(41) No(1) 2019, 535-553.

**[8]** Sahoo K.; Mishra, m.; Sahoo S.; Sahoo B. *Software Defined Network: The Next Generation Internet Technology.* I.J. Wireless and Microwave Technologies, 2017.

**[9]** LOPEZ P.; GEA J.; MARTINEZ F.; SANAHUJA J.; CRUZ A. *Host Discovery Solution: An Enhancement of Topology Discovery in OpenFlow based SDN Networks.* 3<sup>th</sup> International Joint Conference on e-Business and Telecommunications (ICETE), 2016.

**[10]** MAMUSHIANE L.; LYSKO A.; DLAMINI S. *A Comparative Evaluation of the Performance of Popular SDN Controllers*. 10th Wireless Days Conference (WD), 2018.

**[11]** ASADOLLAHI S.; GOSWAMI B.; SAMEER M. *Ryu Controller's Scalability Experiment on Software Defined Networks .*IEEE International Conference on Current Trends in Advanced Computing (ICCTAC), 2018.

**[12]** ODOM, W.; HOGG, S. *CCNA Routing and switching ICND2 200-105 Official Cert Guide.* Cisco Press, USA, 2017,1452.

**[13]** GHYAR, C.; SHAHADE M.; BAMB S.; MANKAR V. *Basics of Quality of Services (QoS).* IJSRST, Vol.4, Issue 7, 2018.

**[14]** KARAKUS M.; DURRESI A. *Quality of Service (QoS) in Software Defined Networking (SDN): A Survey*. Journal of Network and Computer Applications (JNCA), 2016.